#### **Operating Systems**

**Prof. Yongkun Li** 中科大**-**计算机学院 特任教授 **http://staff.ustc.edu.cn/~ykli**

#### Ch4 Threads

## Chapter 4: Threads

- Thread Concepts
	- Why use threads
	- Structure in Memory
	- Benefits and Challenges
	- Thread Models
- **Programming** 
	- Basic Programming: Pthreads Library
	- Implicit Threading: Thread Pools & OpenMP

# **Multi-threading - Motivation**

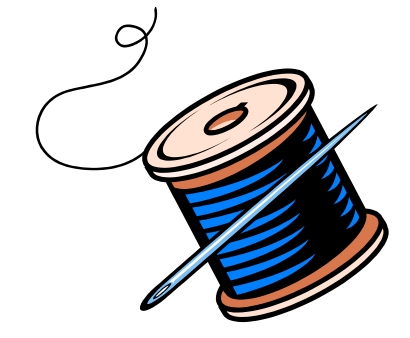

## Motivation - Application Side

- Most software applications are multithreaded, each application is implemented as a process with several threads of control
	- Web browser
		- displays images, retrieve data from network
	- Word processor
		- display graphics, respond to keystrokes, spelling & grammar checking

## Motivation - Application Side

- Most software applications are multithreaded
	- Web browser
	- Word processor
	- Similar tasks in a single application (web server)
		- Accept client requests, service the requests
		- Usually serve thousands of clients

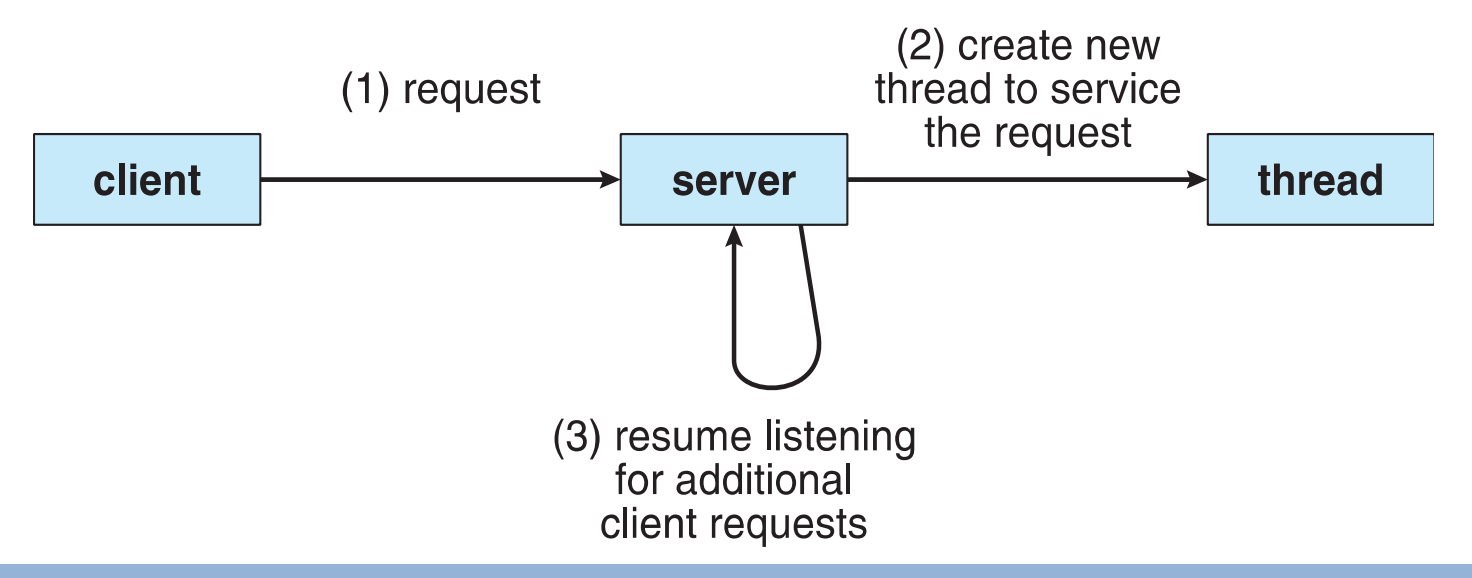

## Motivation – Application Side

- Why not create a process for each task?
	- Process creation is
		- Heavy-weighted
		- Resource intensive
- Still remember what kinds of data are included in a process…
	- Text, data, stack, heap in user-space memory
	- PCB in kernel-space memory
- Many of the data can be shared between multiple tasks within an application

## Motivation – System Side

- Modern computers usually contain multicores
	- But, each processor can run only one process at a time – CPU is not fully utilized
- How to improve the efficiency?
	- Assign one task to each core
	- Real parallelism (not just concurrency with interleaving on single-core system)

#### Concurrency vs. Parallelism

#### **Concurrent execution on single-core system:**

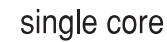

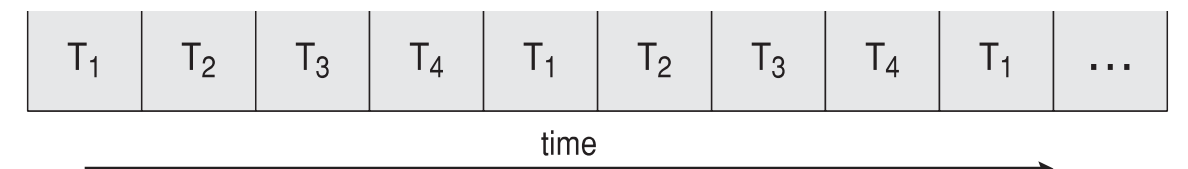

#### **Parallel execution on a multi-core system:**

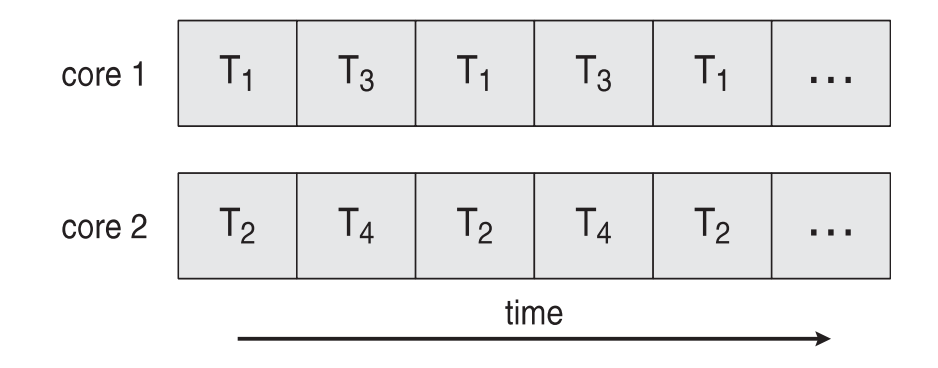

## **Multi-threading**

- **- Motivation**
- **- Thread Concept**

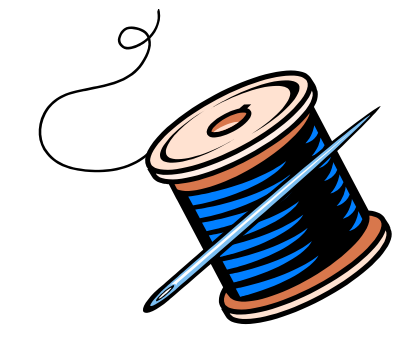

## High-level Idea

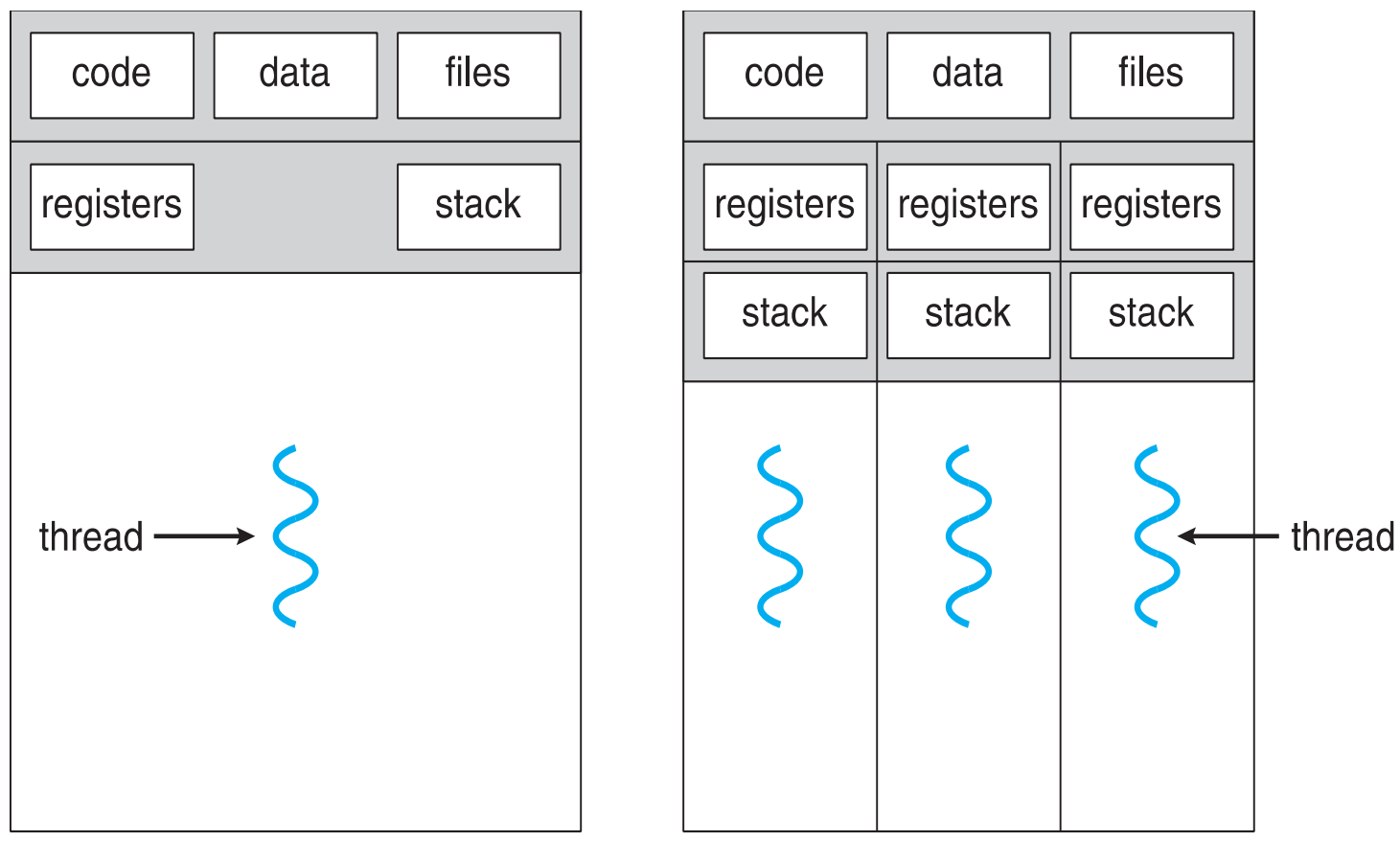

single-threaded process

multithreaded process

## Recall: Process in Memory

• User-space memory of Process A

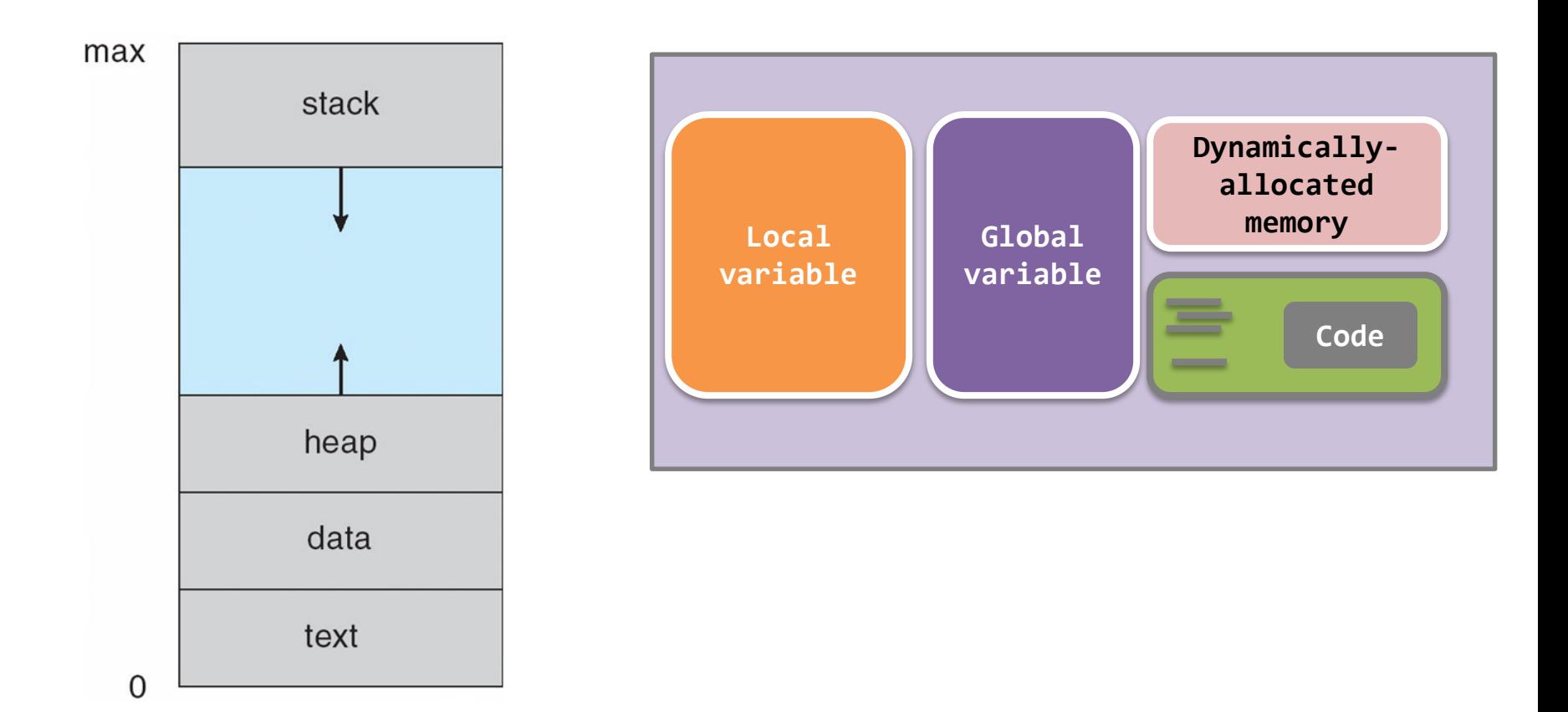

## Multi-thread – internals

#### **Code**

- All threads **share** the same code.
- A thread starts with **one specific function**.
	- We name it the **thread function**
	- Functions A & B in the diagram
- The thread function can invoke other functions or system calls
- But, a thread could **never return to the caller of the thread function**.

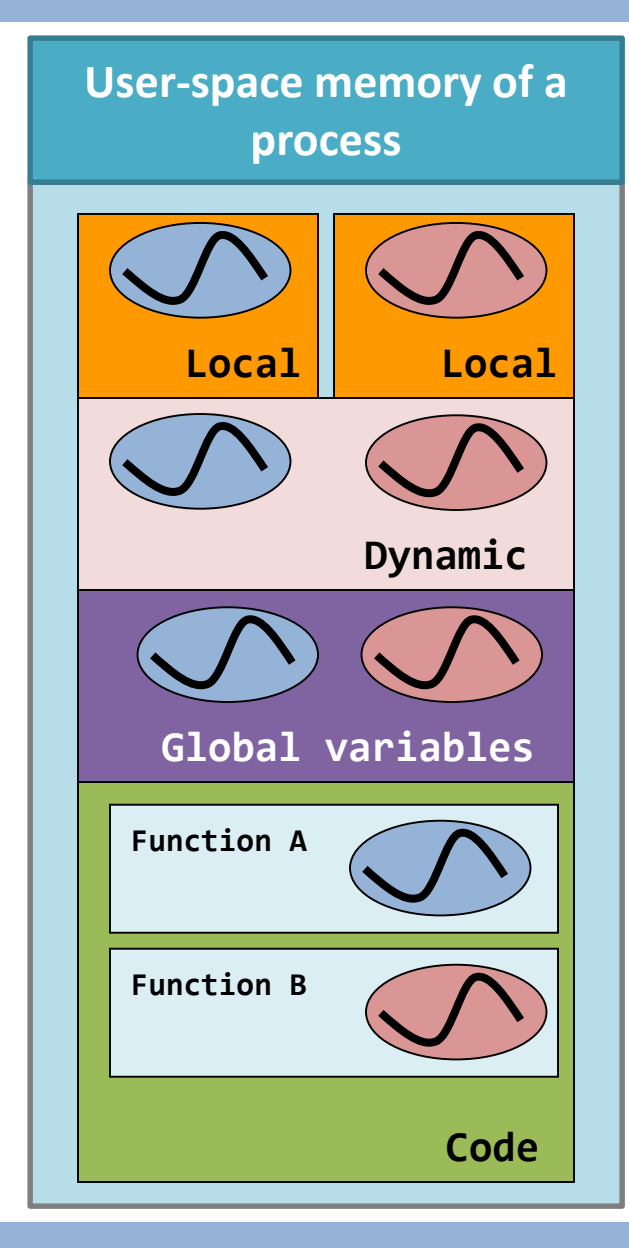

## Multi-thread – internals

**Dynamically allocated memory**

**Global variables**

- All threads **share** the same **global variable zone** and the same **dynamically allocated memory**

- All threads can read from and write to both areas

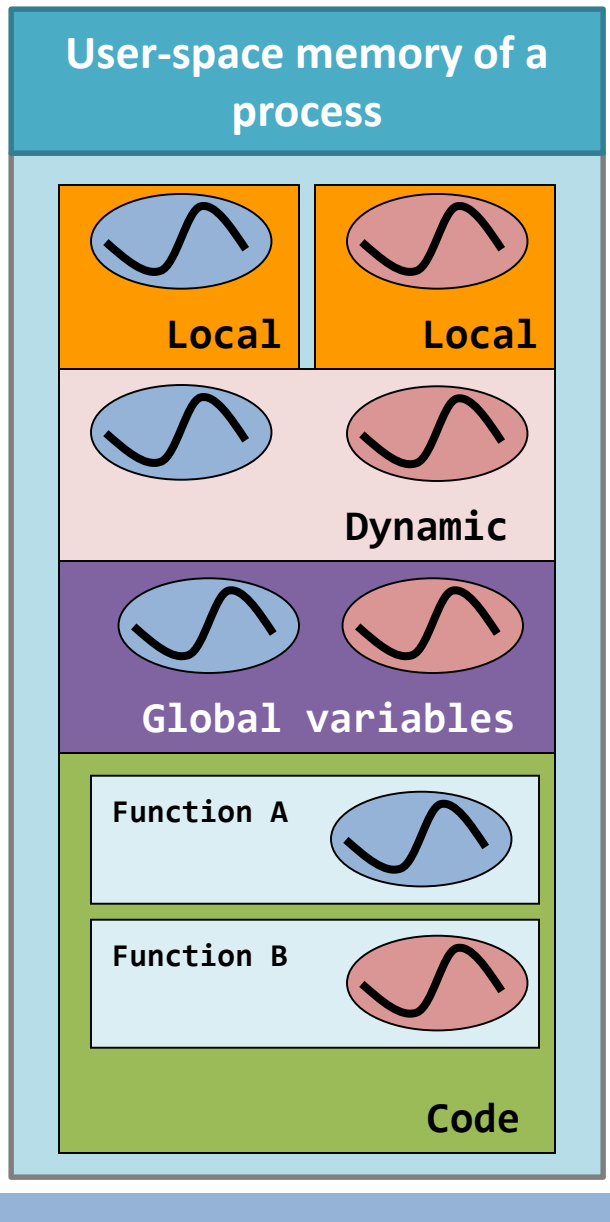

## Multi-thread – internals

#### **Local variables**

- Each thread has **its own memory range** for the local variables
- So, the stack is the private zone for each stack

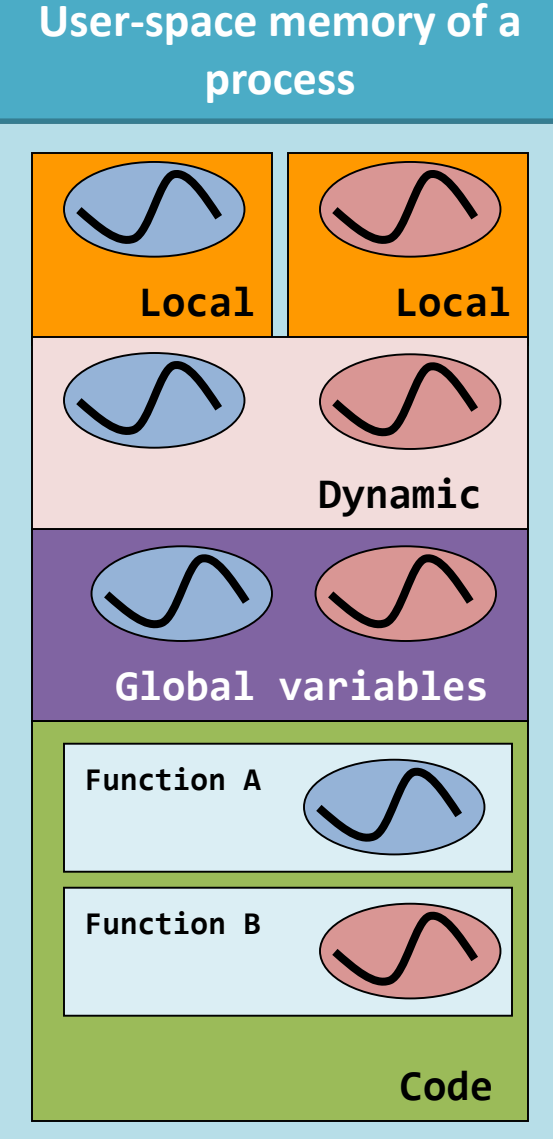

## Benefits of Multi-thread

- **Responsiveness and multi-tasking**
	- Multi-threading design allows an application to do parallel tasks simultaneously
	- Example: Although a thread is blocked, the process can still depend on another thread to do other things!
	- Especially important for interactive applications (user interface)

It'd be nice to assign **one thread for one blocking system/library call**.

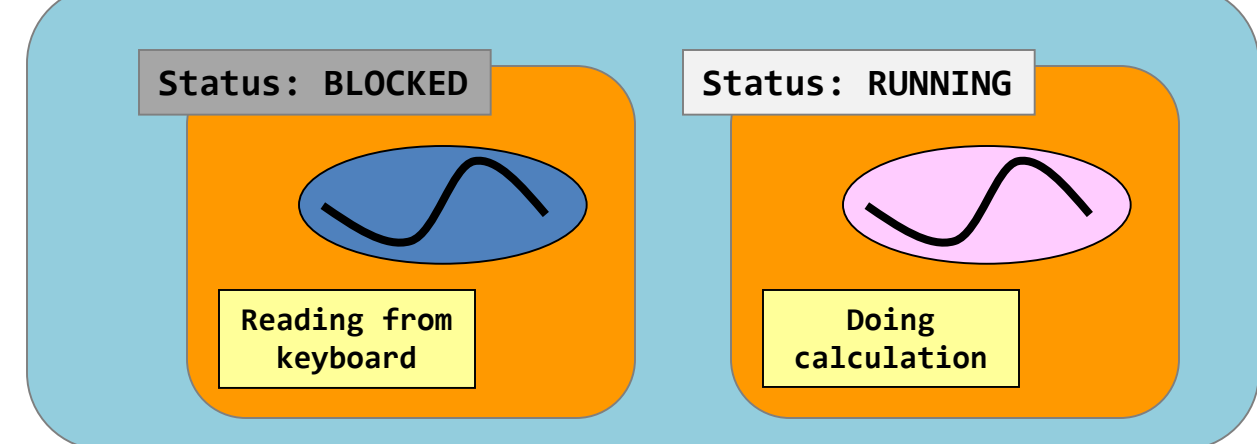

## Benefits of Multi-thread

- **Ease in data sharing**, can be done using:
	- global variables, and
	- dynamically allocated memory.
- Processes share resources via shared memory or message passing, which must be explicitly arranged by the programmer

Of course, this leads to the **mutual exclusion** & the **synchronization** problems (will be talked in later chapters)

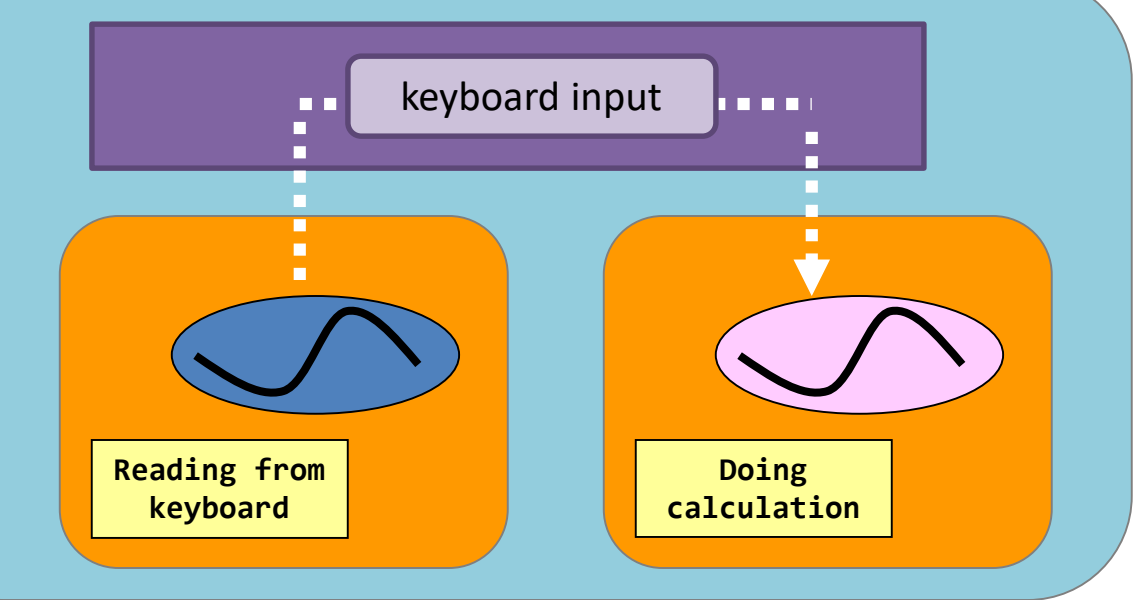

#### • **Economy**

- Allocating memory and resources for process creation is costly, dozens of times slower than creating threads
- Context-switch between processes is also costly, several times of slower

## • **Scalability**

– Threads may be running in parallel on different cores

## Programming Challenges

#### • **Identifying tasks**

– Divide separate and concurrent tasks

#### • **Balance**

– Tasks should perform equal work of equal value

#### • **Data splitting**

– Data must be divided to run on separate cores

#### • **Data dependency**

- Synchronization is needed
- **Testing and debugging**

## **Multi-threading**

- **- Motivation**
- **- Thread Concept**
- **- Thread Models**

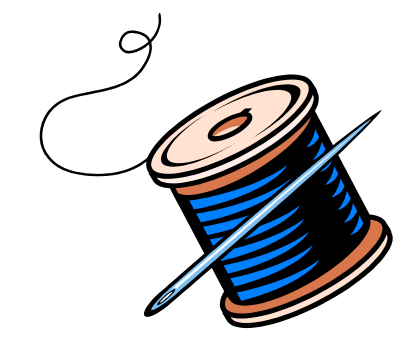

#### Recall Process Structure

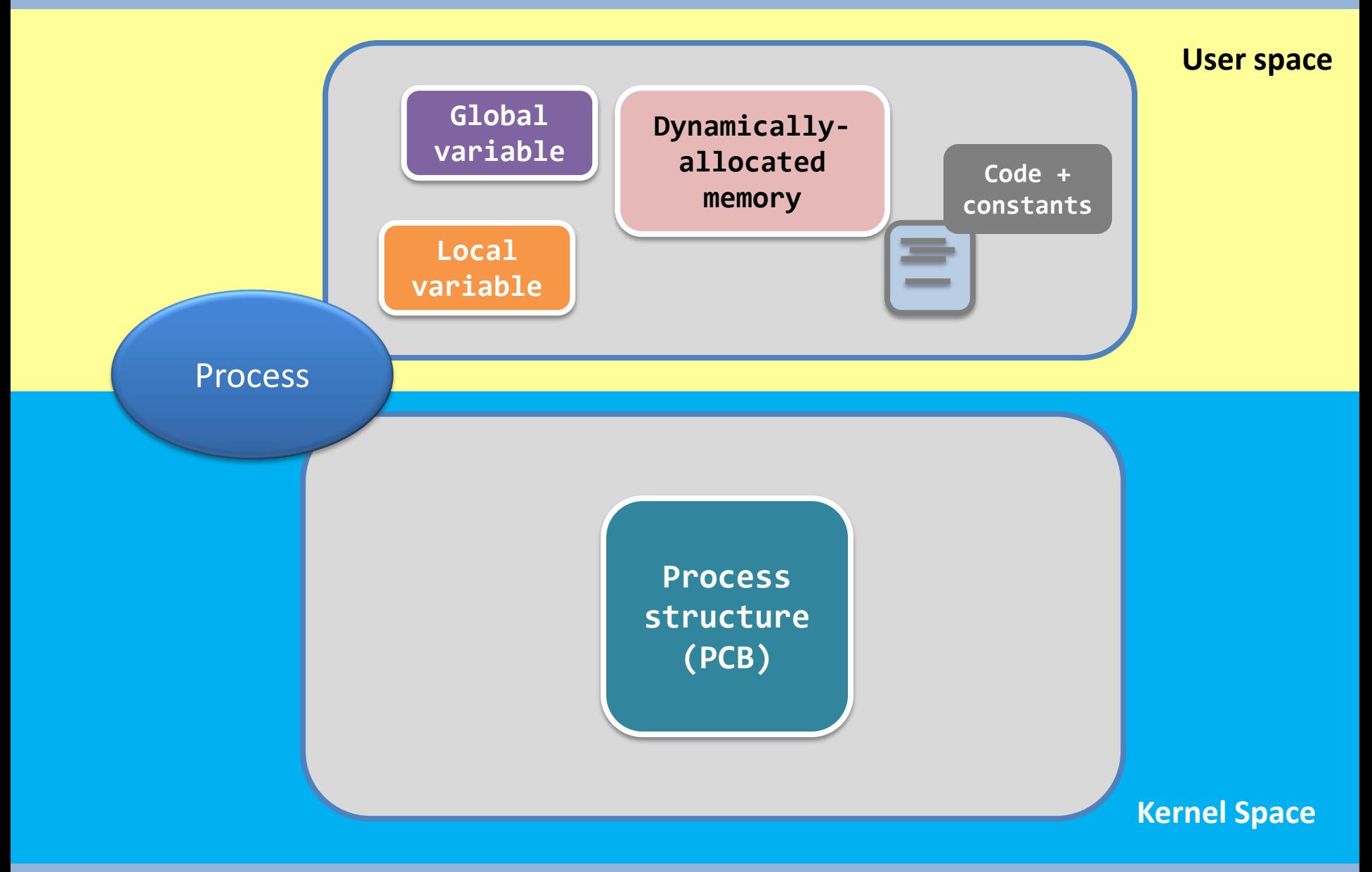

## Similarly…

- Thread should also include
	- Data/resources in user-space memory
	- Structure in kernel
- How to provide thread support?
	- User thread
		- Implement in user space
	- Kernel thread
		- Supported and managed by kernel
- Thread models (relationship between user/kernel thread)
	- Many-to-one
	- One-to-one
	- Many-to-many

## Thread models

#### • **Many-to-One Model**

- All the threads are mapped to one process structure in the kernel.
- Merit
	- Easy for the kernel to implement.
- Drawback
	- When a blocking system call is called, all the threads will be blocked
- **Example.** Old UNIX & green thread in some programming languages.

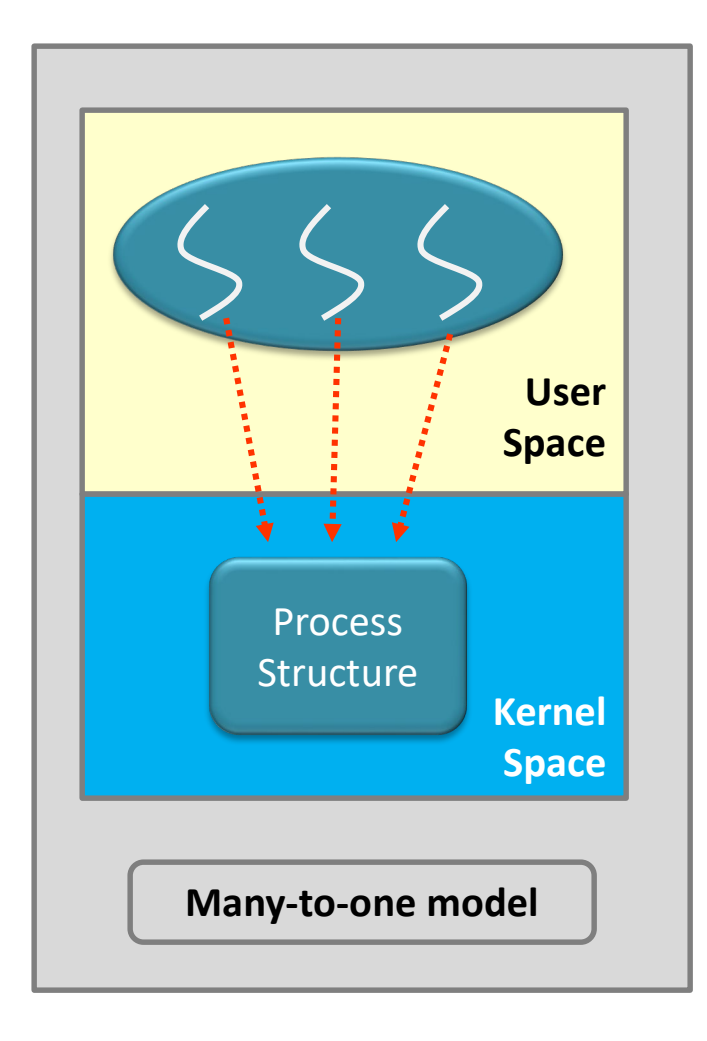

## Thread models

#### • **One-to-One Model**

- Each thread is mapped to a process or a thread structure
- Merit:
	- Calling blocking system calls only block those calling threads
	- A high degree of concurrency
- Drawback:
	- Cannot create too many threads as it is restricted by the size of the kernel memory
- **Example.** Linux and Windows follow this thread model

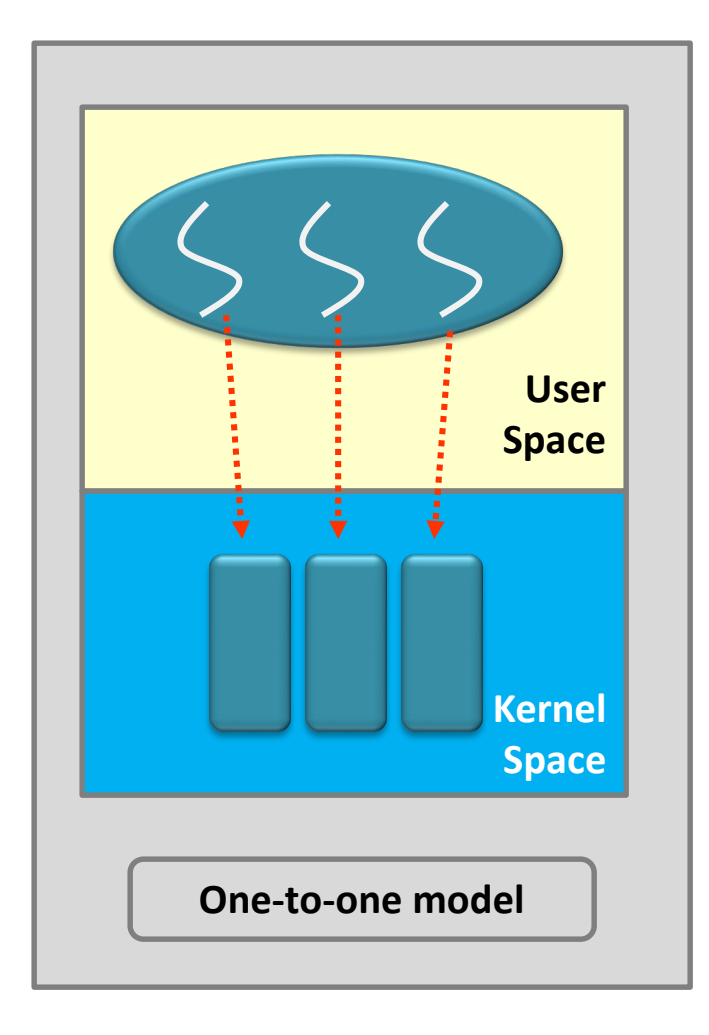

## Scheduling – why & who cares?

• If a scheduler only interests in **processes**…

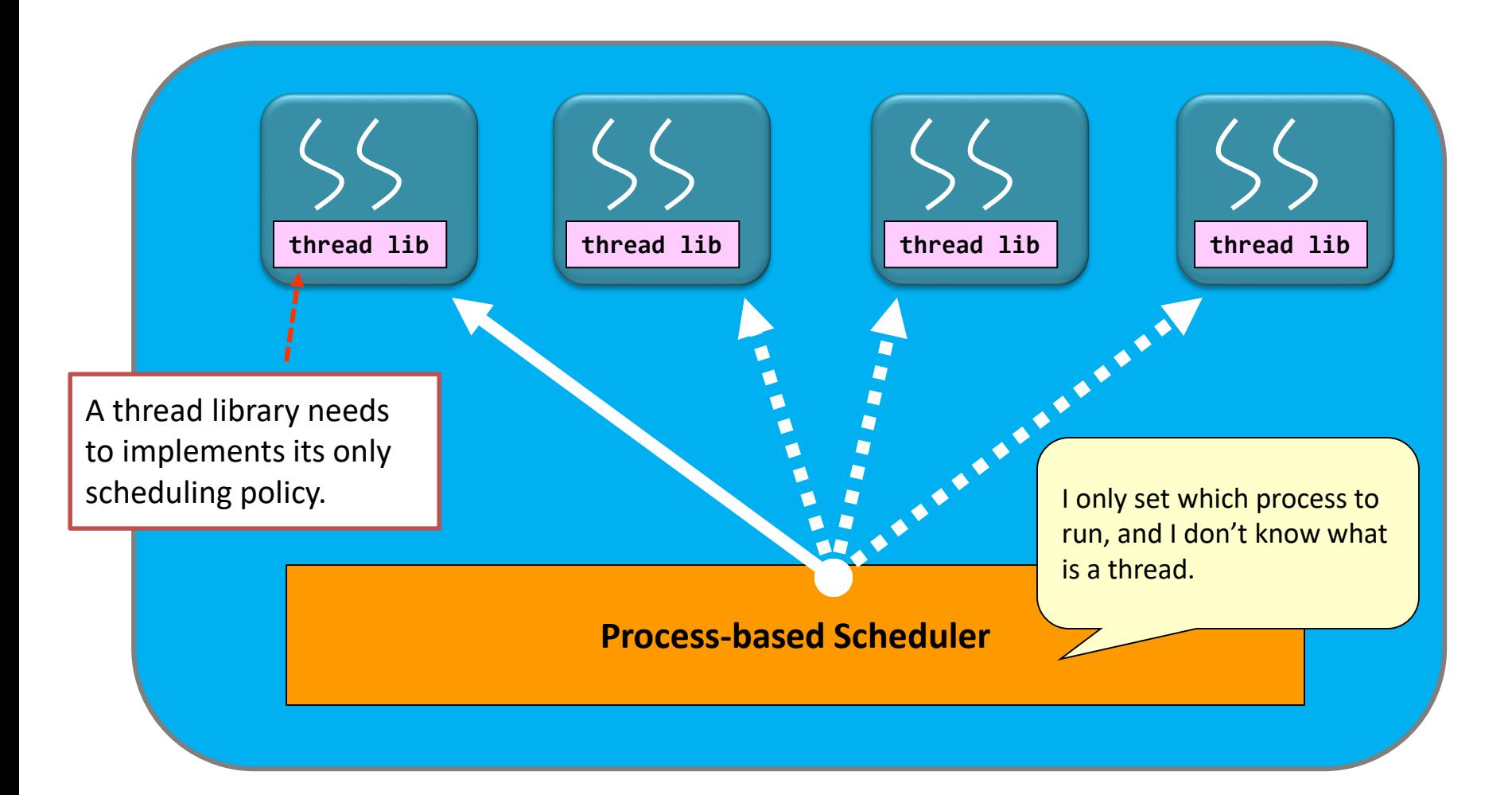

## Scheduling – why & who cares?

• If a scheduler only interests in **threads**…

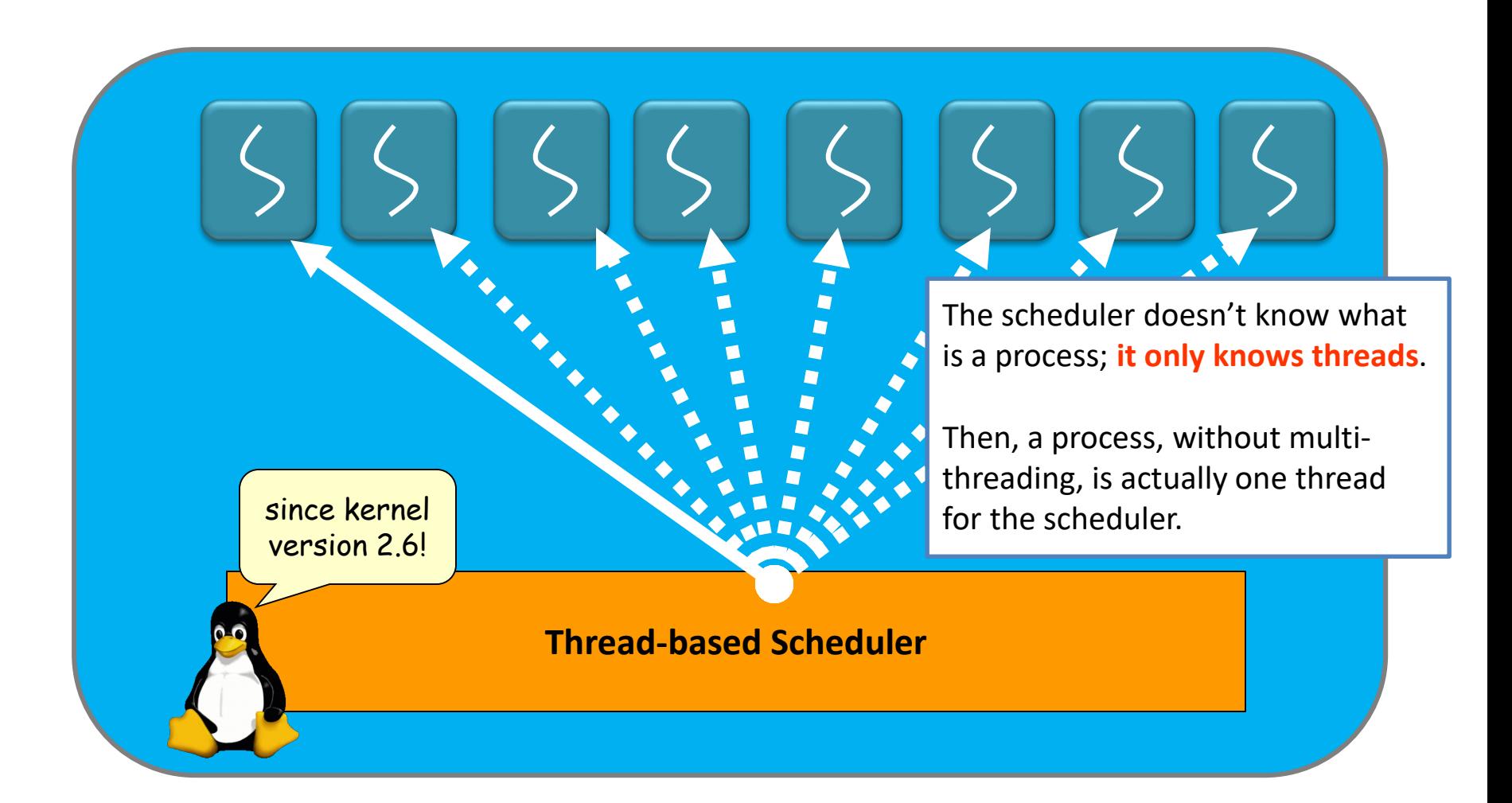

## Thread models

## • **Many-to-many Model**

- Multiple threads are mapped to multiple structures (group mapping)
- Merit:
	- Create as many threads as necessary
	- Also have a high degree of concurrency

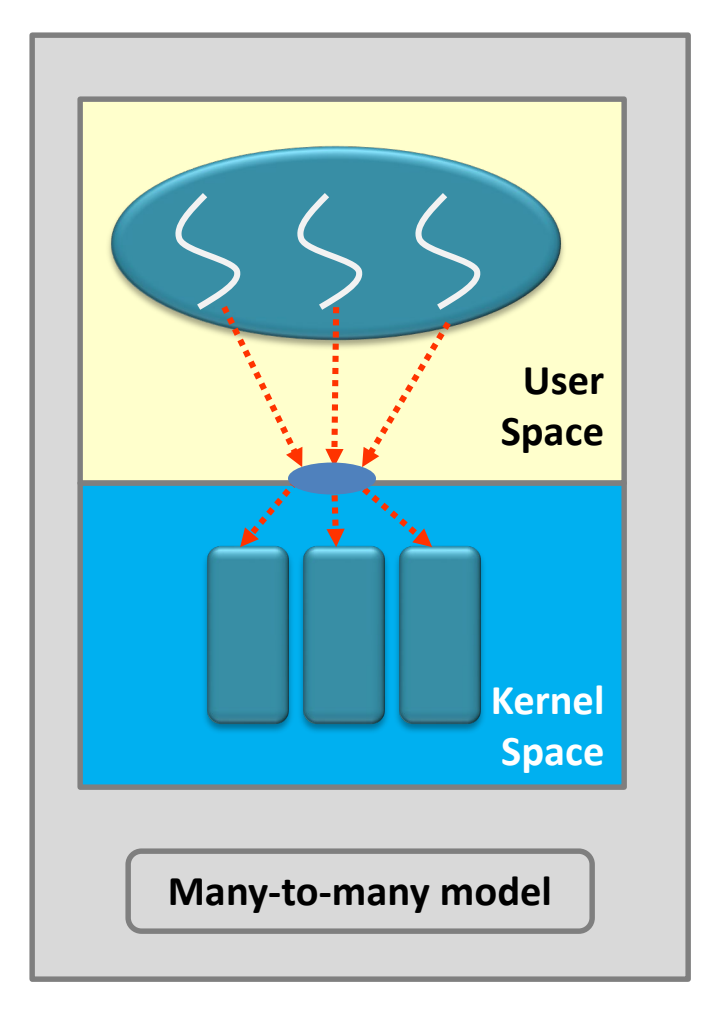

## **Multi-threading**

- **- Motivation**
- **- Thread Concept**
- **- Thread Models**
- **- Basic Programming**

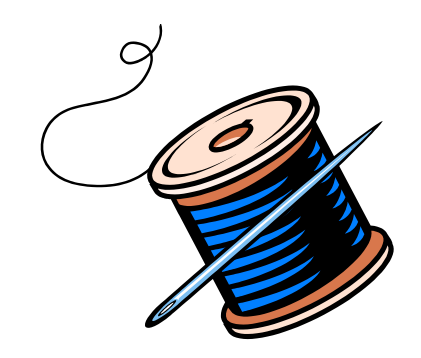

## Thread Libraries

- A thread library provides the programmer with an **API** for creating and managing threads
	- Two ways of implementation: User-level or kernel-level
- Three main thread libraries
	- POSIX Pthreads (user-level or kernel-level)
	- Windows (kernel-level)
	- Java (implemented using Windows API or Pthreads)

## Creating Multiple Threads

- Asynchronous threading
	- Parent resumes execution after creating a child
	- Parent and child execute concurrently
	- Each thread runs independently
		- Little data sharing
- Synchronous threading
	- Fork-join strategy: Parent waits for children to terminate
		- Significant data sharing

## The Pthreads Library

• **Pthreads**: POSIX standard defining an API for thread creation and synchronization.

– Specification, not implementation

• How to use Pthreads?

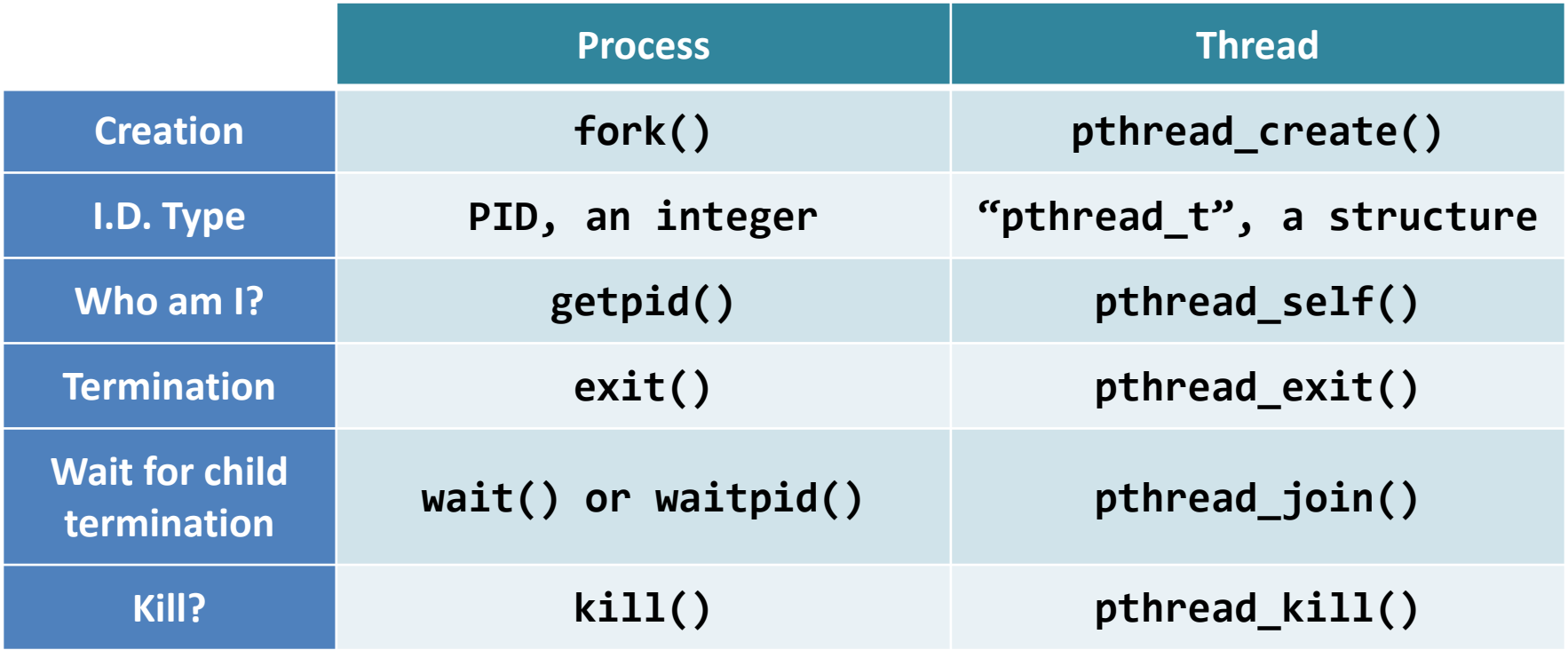

#### ISSUE 1: Thread Creation

#### **Thread Function**

```
Main Function
5 int main(void) {
6 pthread_t tid;
7 pthread_create(&tid, NULL, hello, "hello world");
8 pthread_join(tid, NULL);
9 return 0;
10 }
1 void * hello( void *input ) {
2 printf("%s\n", (char *) input);
3 pthread_exit(NULL);
4 }
```
#### **Thread Function**

```
1 void * hello( void *input ) {
2 printf("%s\n", (char *) input);
3 pthread_exit(NULL);
```

```
4 }
```
#### **Main Function**

```
5 int main(void) {
6 pthread_t tid;
7 pthread_create(&tid, NULL, hello, "hello world");
8 pthread_join(tid, NULL);
9 return 0;
10 }
```
At the beginning, there is only one thread running: **the main thread**.

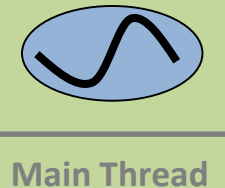

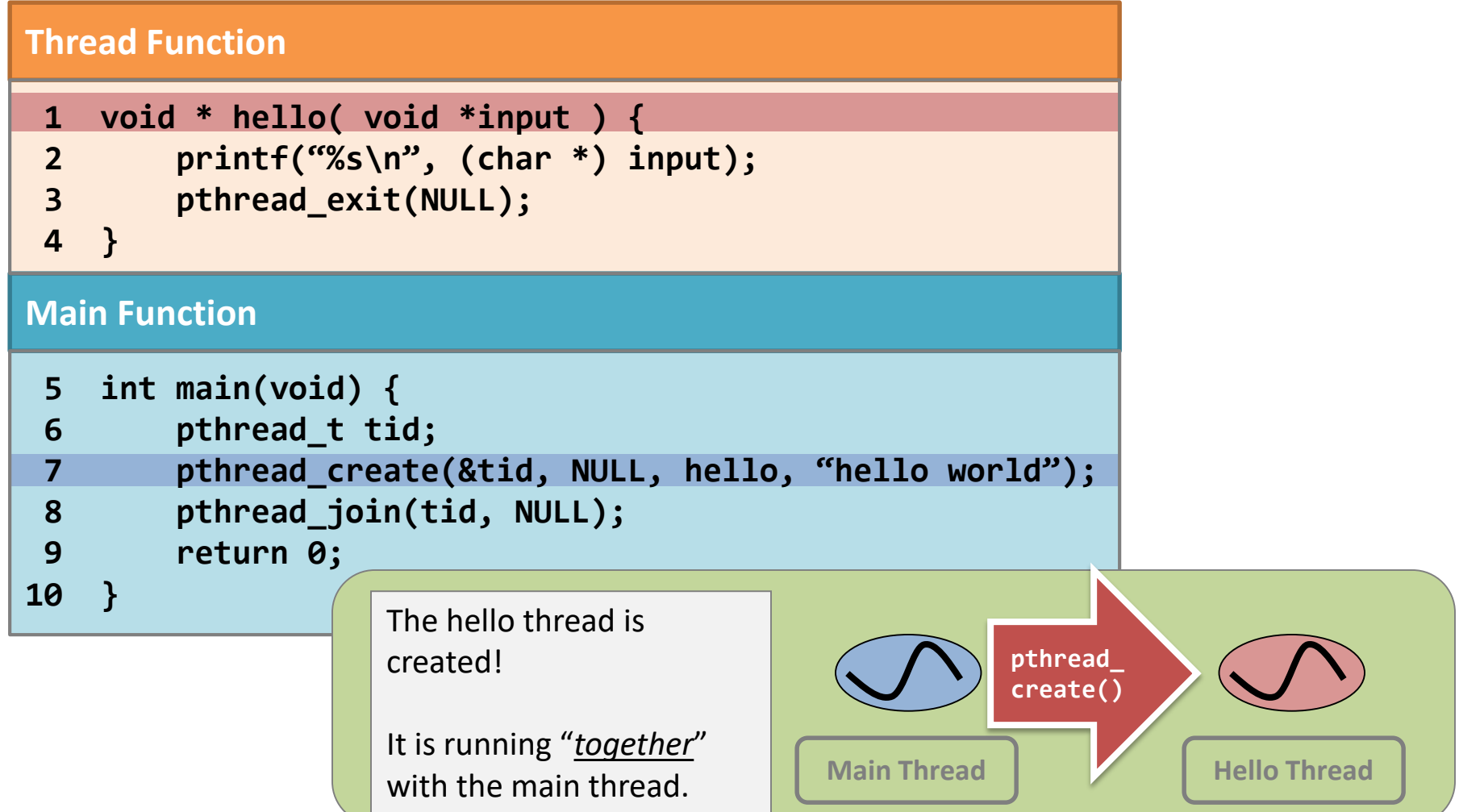

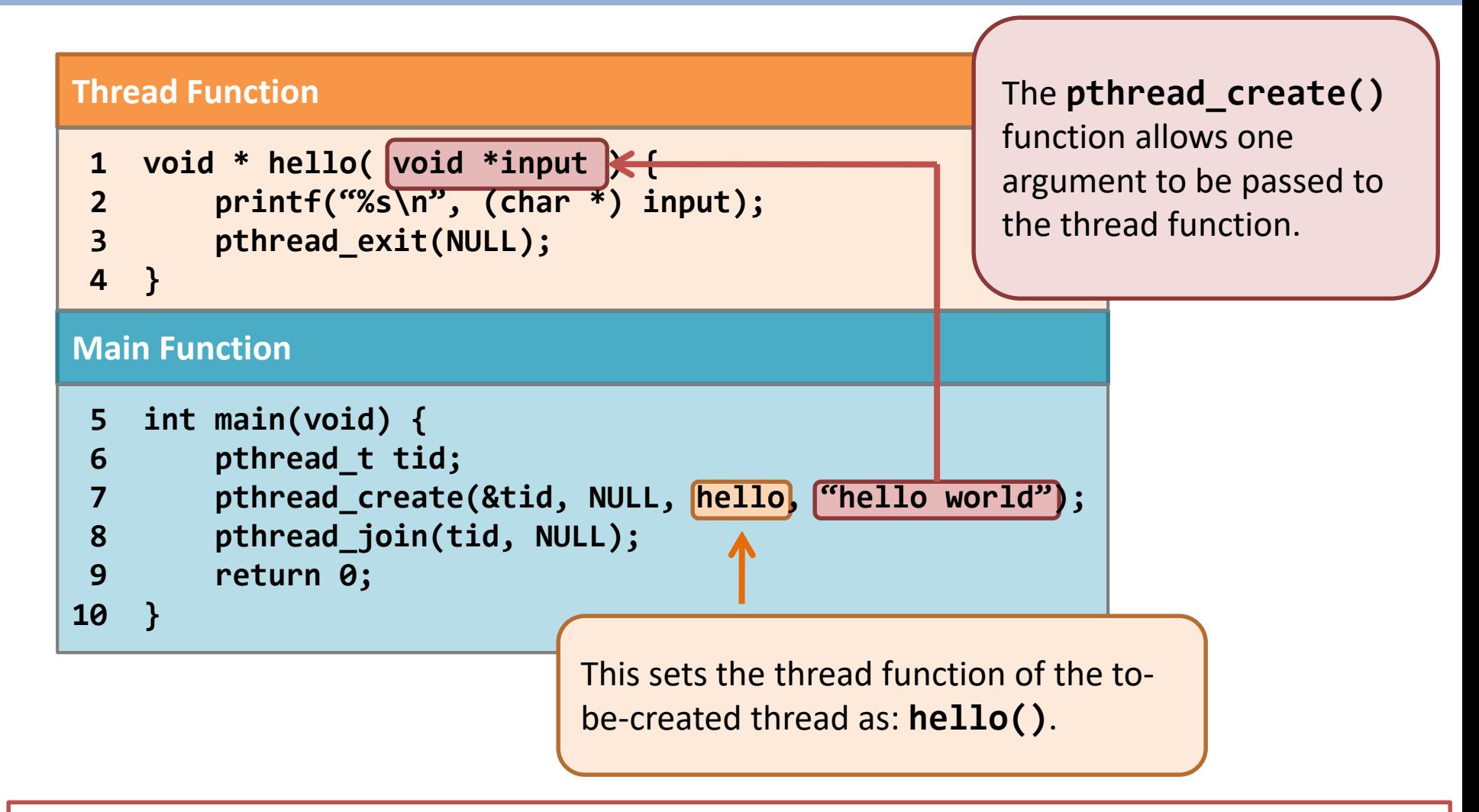

Remember: A thread starts with **one specific function (thread function)**

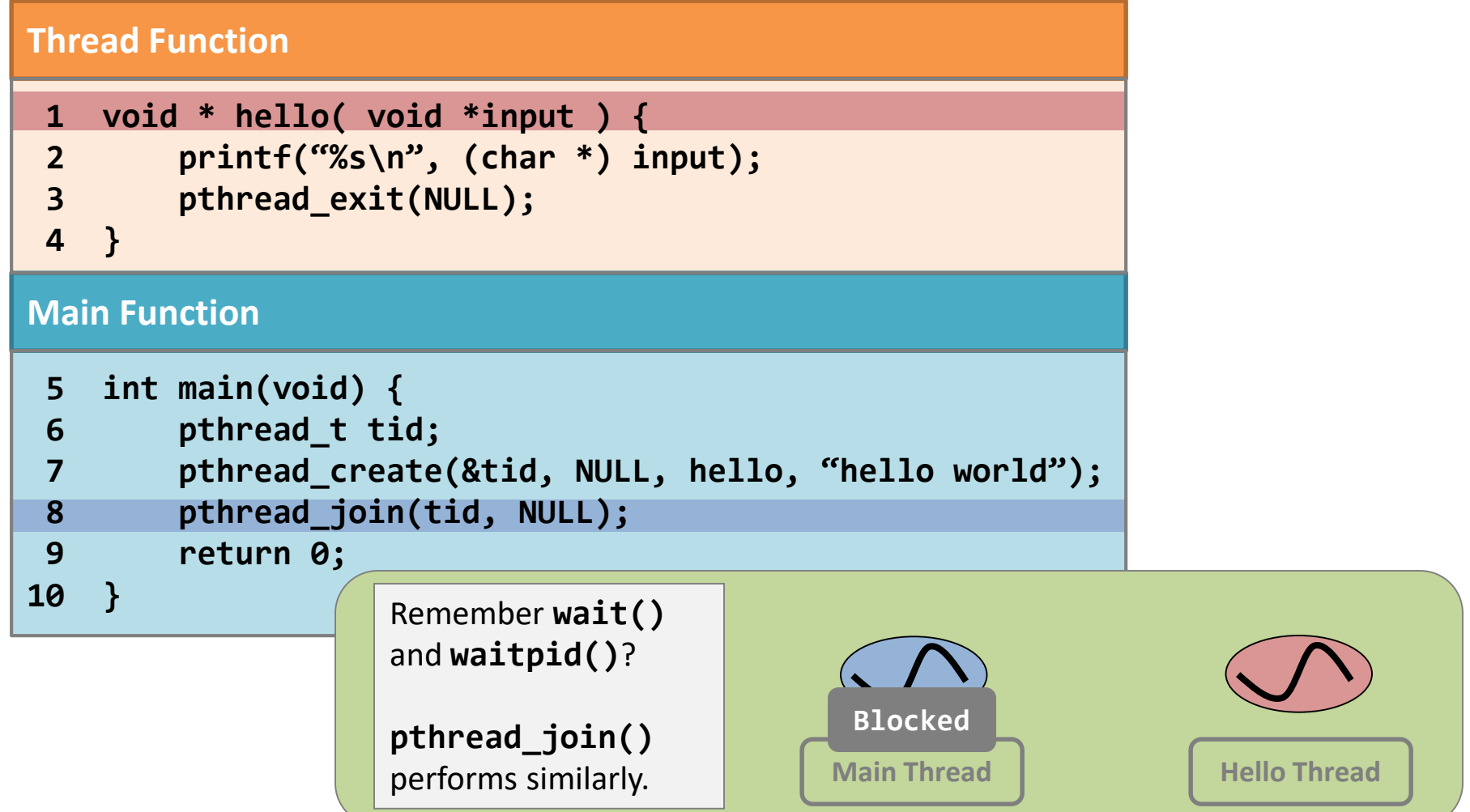

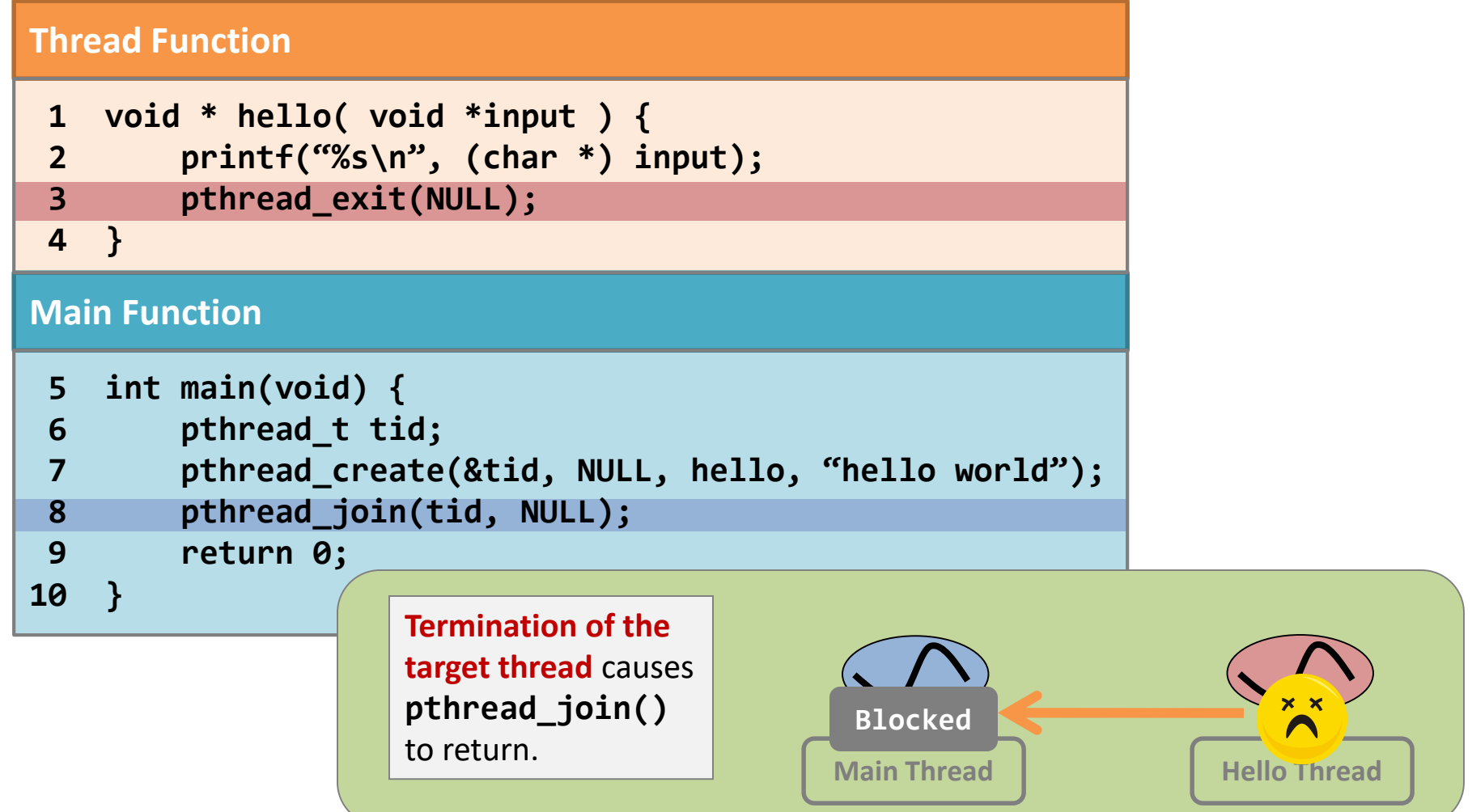

### ISSUE 2: Passing parameters

#### **Thread Function Main Function 7 int main(void) { 8 pthread\_t tid; 9 int input = 10; 10 printf("main = %d\n", input); 11 pthread\_create(&tid, NULL, do\_your\_job, &input); 12 pthread\_join(tid, NULL); 13 printf("main = %d\n", input); 14 return 0; 15 } 1 void \* do\_your\_job( void \*input ) { 2 printf("child = %d\n", \*( (int \*) input) ); 3 \*((int \*) input) = 20; 4 printf("child = %d\n", \*( (int \*) input) ); 5 pthread\_exit(NULL); 6 }** Guess: What is the output? **\$ ./pthread\_evil\_1 main = 10 child = 10 child = 20 main = 20 \$** Each thread has a separated stack. Why do we have such results?

#### Well, we all know that the local variable "**input**" is in **the stack for the main thread**.

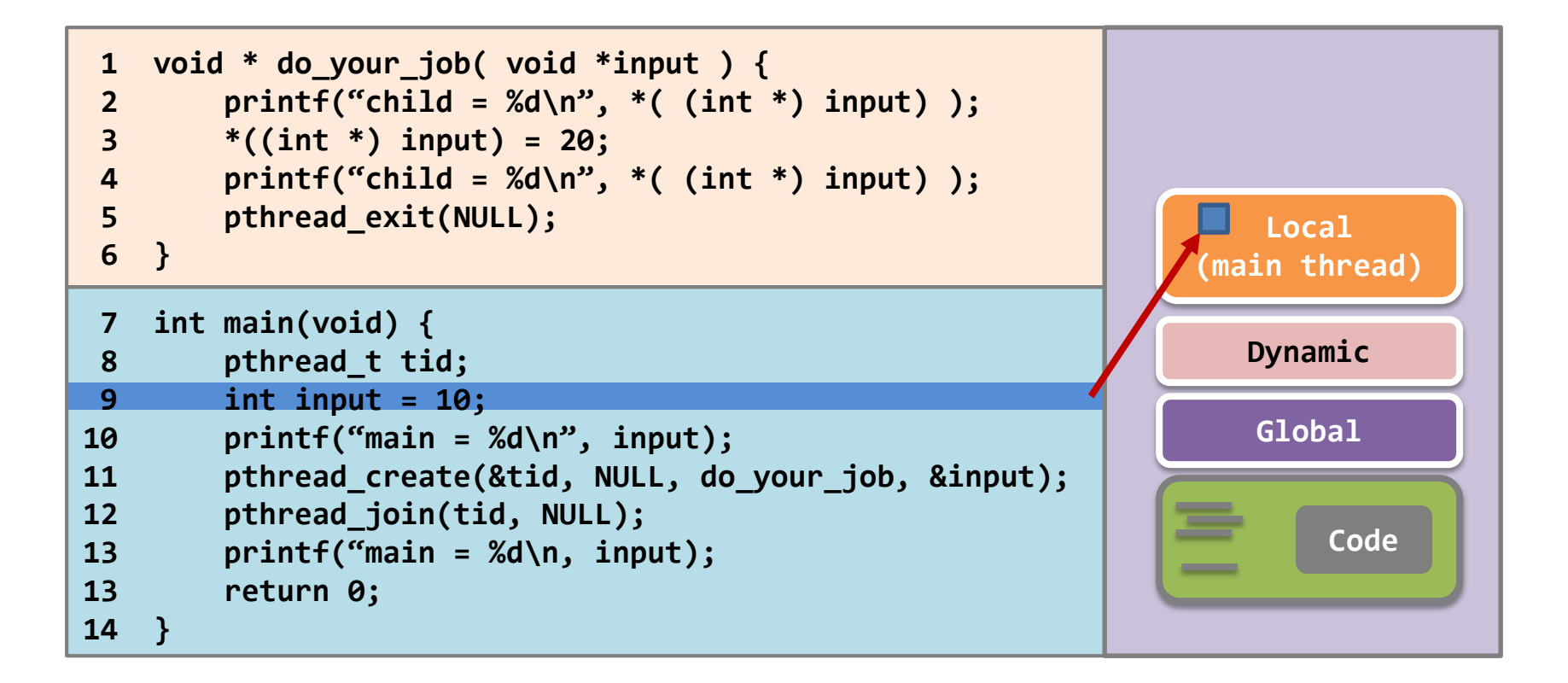

Yet…the stack for the new thread is not on another process, but is **on the same piece of user-space memory as the main thread**.

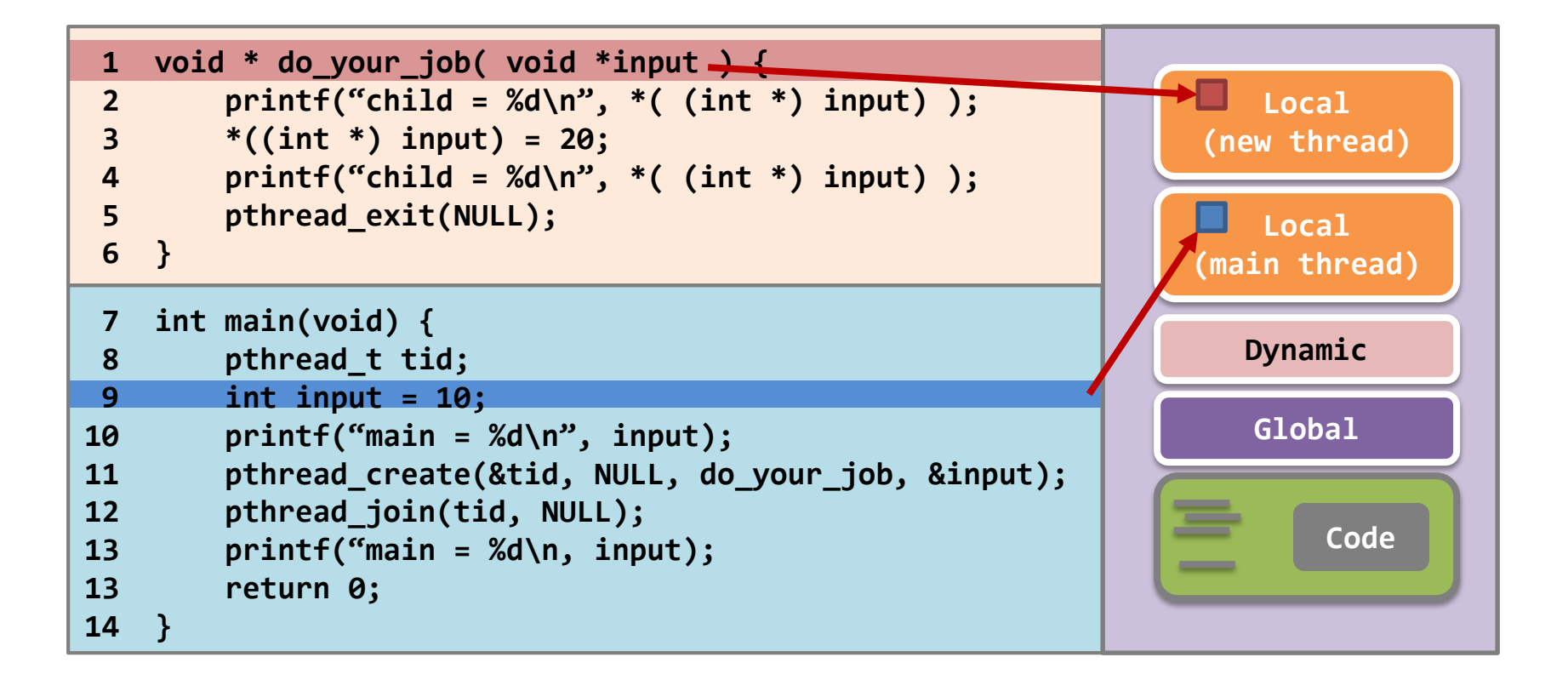

The **pthread\_create()** function only passes an **address** to the new thread. Worse, the address is **pointing to a variable in the stack of the main thread**!

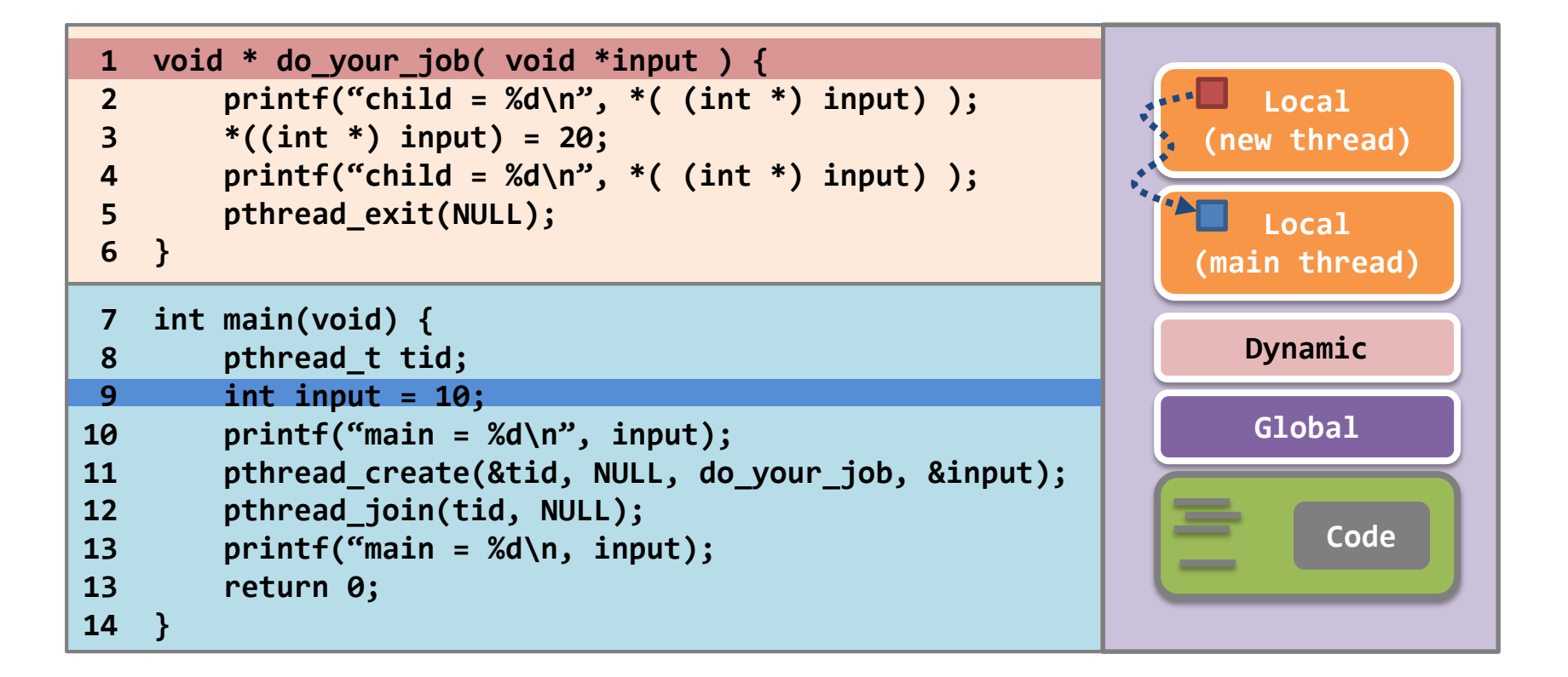

Therefore, the new thread can change the value in the main thread, and **vice versa**.

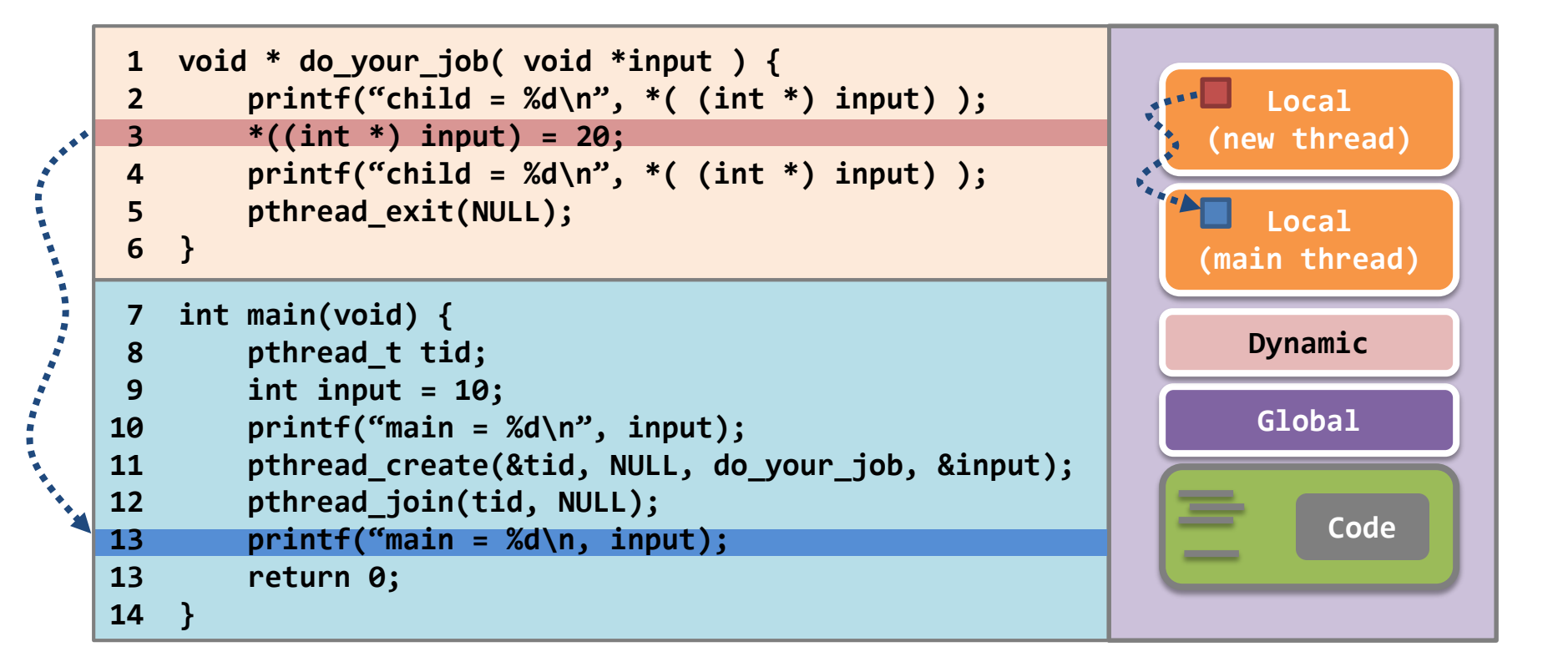

## ISSUE 3: Multiple Threads

## Thread creation – multiple threads

#### **Thread Function**

```
Main Function
6 int main(void) {
7 int i;
8 pthread_t tid[5];
9 
10 for(i = 0; i < 5; i++)
11 pthread_create(&tid[i], NULL, do_your_job, &i);
12 for(i = 0; i < 5; i++)
13 pthread_join(tid[i], NULL);
14 return 0;
15 }
1 void * do_your_job(void *input) {
2 int id = *((int *) input);
3 printf("My ID number = %d\n", id);
4 pthread_exit(NULL);
5 }
                                                    Waiting on several
                                                    threads: enclose 
                                                    pthread_join() 
                                                    within a for loop
```
#### ISSUE 4: Return Value

## Thread termination – passing return value

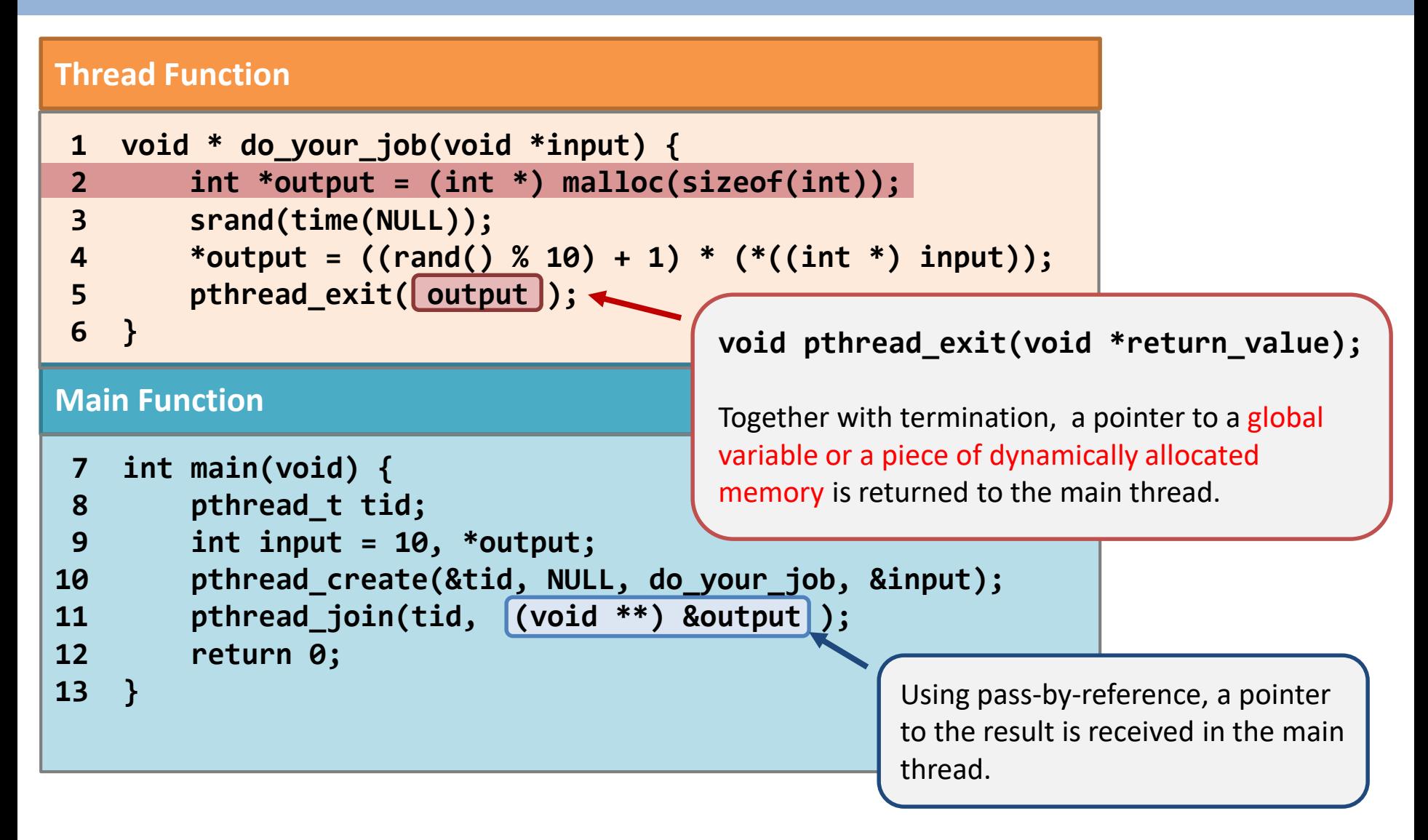

• For Windows threads and Java threads, you can refer to the textbook if you are interested in.

# **Multi-threading**

- **- Motivation**
- **- Thread Concept**
- **- Thread Models**
- **- Basic Programming**
- **- Implicit Threading**

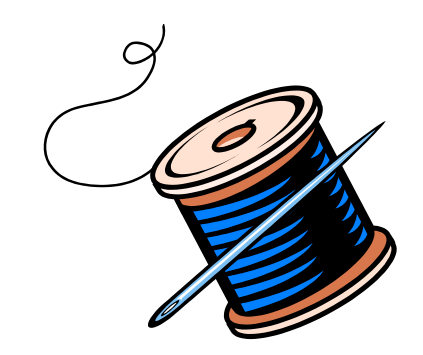

## Implicit Threading

- Applications are containing hundreds or even thousands of threads
	- Program correctness is more difficult with explicit threads
- How to address the programming difficulties?
	- Transfer the creation and management of threading from programmers to compilers and run-time libraries
	- Implicit threading
- We will introduce two methods
	- Thread Pools
	- OpenMP

## Thread Pools

- Problems with multithreaded servers
	- Time required to create threads, which will be discarded once completed their work
	- Unlimited threads could exhaust the system resources
- How to solve?
	- Thread pool
	- Idea
		- Create a number of threads in a pool where they wait for work
	- Procedure
		- Awakens a thread if necessary
		- Returns to the pool after completion
		- Waits until one becomes free if the pool contains no available thread

## Thread Pools

- Advantages
	- Usually slightly faster to service a request with an existing thread than create a new thread
	- Allows the number of threads in the application(s) to be bound to the size of the pool

## OpenMP

- Provides support for parallel programming in shared-memory environments
- Set of compiler directives and an API for C, C++, FORTRAN
- Identifies **parallel regions**  blocks of code that can run in parallel

```
#pragma omp parallel for 
for(i=0;i<N;i++) { 
    c[i] = a[i] + b[i]; 
} 
Parallel for loop
```

```
#include \langleomp.h>
#include \ltstdio.h>
int main(int argc, char *argv[])
  /* sequential code */#pragma omp parallel
     printf("I am a parallel region.");
  /* sequential code */return 0;
```
When OpenMP encounters the directive, it creates as many threads as there are processing cores

# **Multi-threading**

- **- Motivation**
- **- Thread Concept**
- **- Thread Models**
- **- Basic Programming**
- **- Implicit Threading**
- **- Threading Issues**

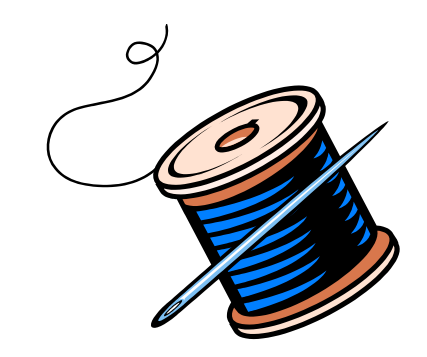

## Semantics of fork() and exec()

• Two key system calls for processes: **fork,exec**

- **fork()**: Some UNIX systems have two versions
	- The new process duplicates all threads, or
	- Duplicates only the thread that invoked **fork()**

- **exec()**: usually works as normal
	- Replace the running process including **all threads**

## Signal Handling

- **Signals** are used in UNIX systems to notify a process that a particular event has occurred
	- Synchronous signal and asynchronous signal
	- Default handler or user-defined handler
- Where should a signal be delivered in multi-threaded program?
	- Deliver the signal to the thread to which the signal applies
	- Deliver the signal to every thread in the process
	- Deliver the signal to certain threads in the process
	- Assign a specific thread to receive all signals for the process
- Deliver a signal to a specified thread with Pthread
	- pthread\_kill(pthread\_t tid, int signal)

## Thread Cancellation

- Terminating a thread before it has finished
	- Why needed?
	- Example: Close a browser when multiple threads are loading images
- Two general approaches
	- **Asynchronous cancellation** terminates the target thread immediately
		- Problem: Troublesome when canceling a thread which is updating data shared by other threads
	- **Deferred cancellation** allows the target thread to periodically check if it should be cancelled (can be canceled safely)

## Thread Cancellation (Cont.) - Pthreads

- Pthreads code example
	- **pthread\_cancel()**
	- Indicates only a request

pthread\_t tid;

```
/* create the thread */pthread_create(&tid, 0, worker, NULL);
```

```
/* cancel the thread */pthread_cancel(tid);
```
• Three cancelation modes

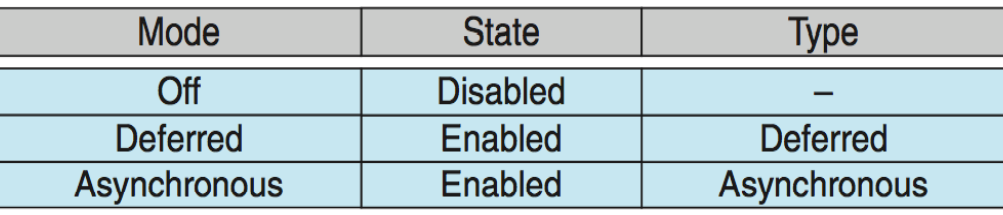

- Default: deferred
	- Cancelation occurs only when it reaches a cancelation point, can be established by **pthread\_testcancel()**

## Thread-Local Storage

- Some applications, each thread may need its own copy of certain data
	- Transaction processing system: service each transaction (with a unique identifier) in a thread
	- How about local variables?
		- Visible only during a single function invocation
- Thread-local storage (TLS) allows each thread to have its own copy of data
	- TLS is visible across function invocations
	- Similar to **static** data
	- TLS data are unique to each thread

## Summary of Threads

- Virtually all modern OSes support multi-threading
	- A thread is a basic unit of CPU utilization
	- Each comprises a thread ID, a program counter, a register set, and a stack
	- All threads within a process share code section, data section, other resources like open files and signals
- You should **take great care** when writing multi- threaded programs
- You also have to take care of (will be talked later):
	- Mutual exclusion and
	- Synchronization

## End of Chapter 4